## Activity Schedule

The activity schedule template provides a diary for clients to schedule their day-to-day activities on an hourly basis. Because depression is likely to affect a person's motivation levels, even scheduling basic daily tasks can help them to get going. Below are a number of ways in which the activity schedule can be used to help clients:

- Re-starting basic daily activities such as showering, eating regularly, and exercising.
- Documenting baseline activity levels which can be reviewed in future weeks to track progress (activities can be highlighted each day if completed).
- Gradually introducing activities that a person has been avoiding, (e.g. social engagements).

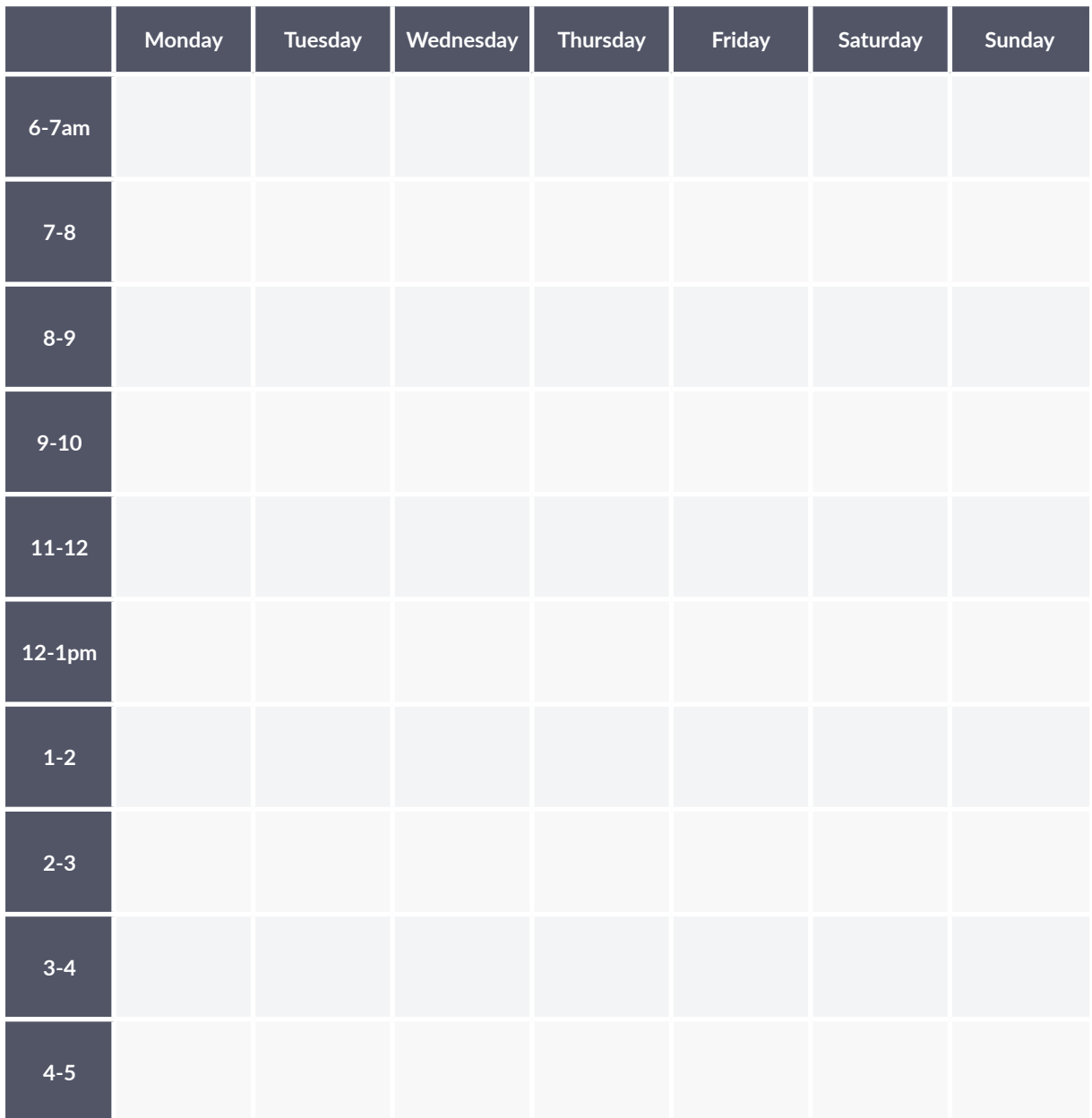

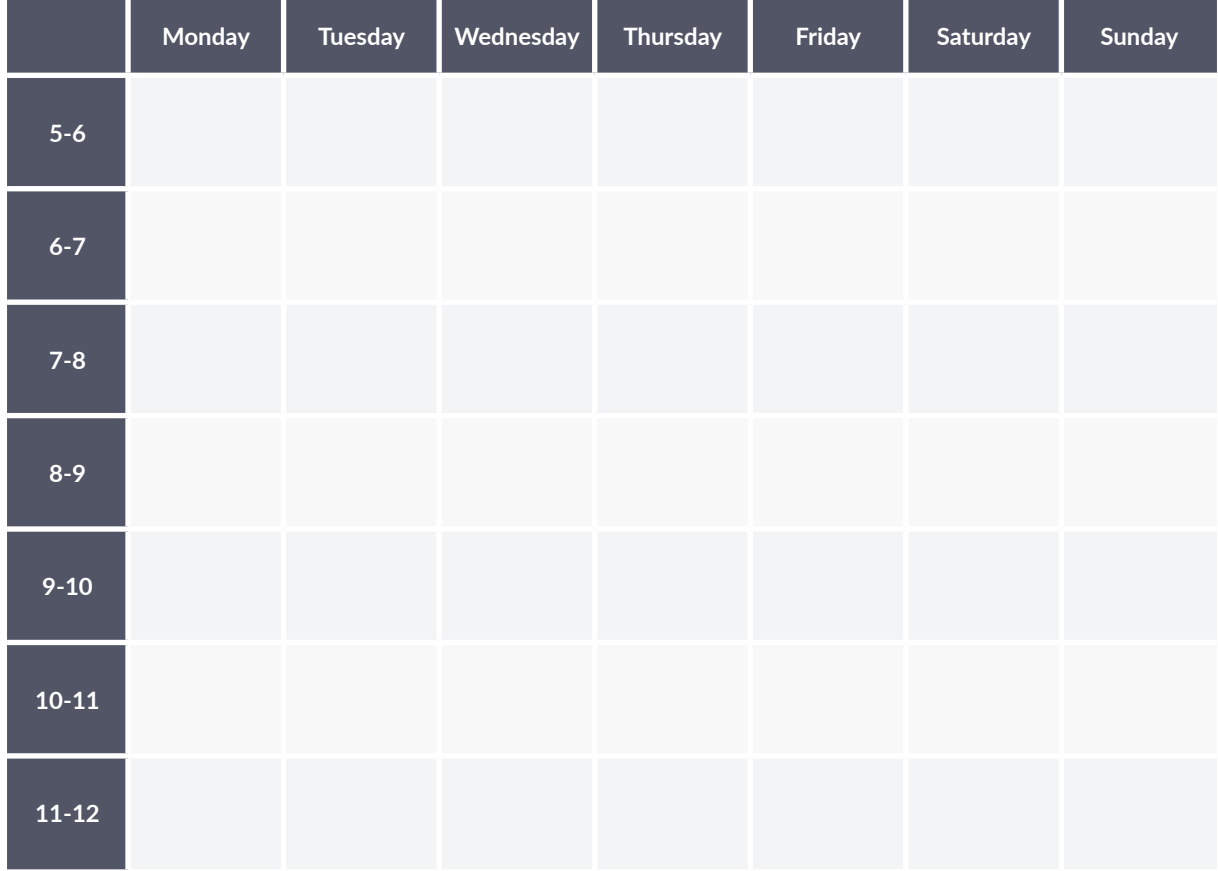

Dr. Jessica Swainston